#### **CSS Rule**

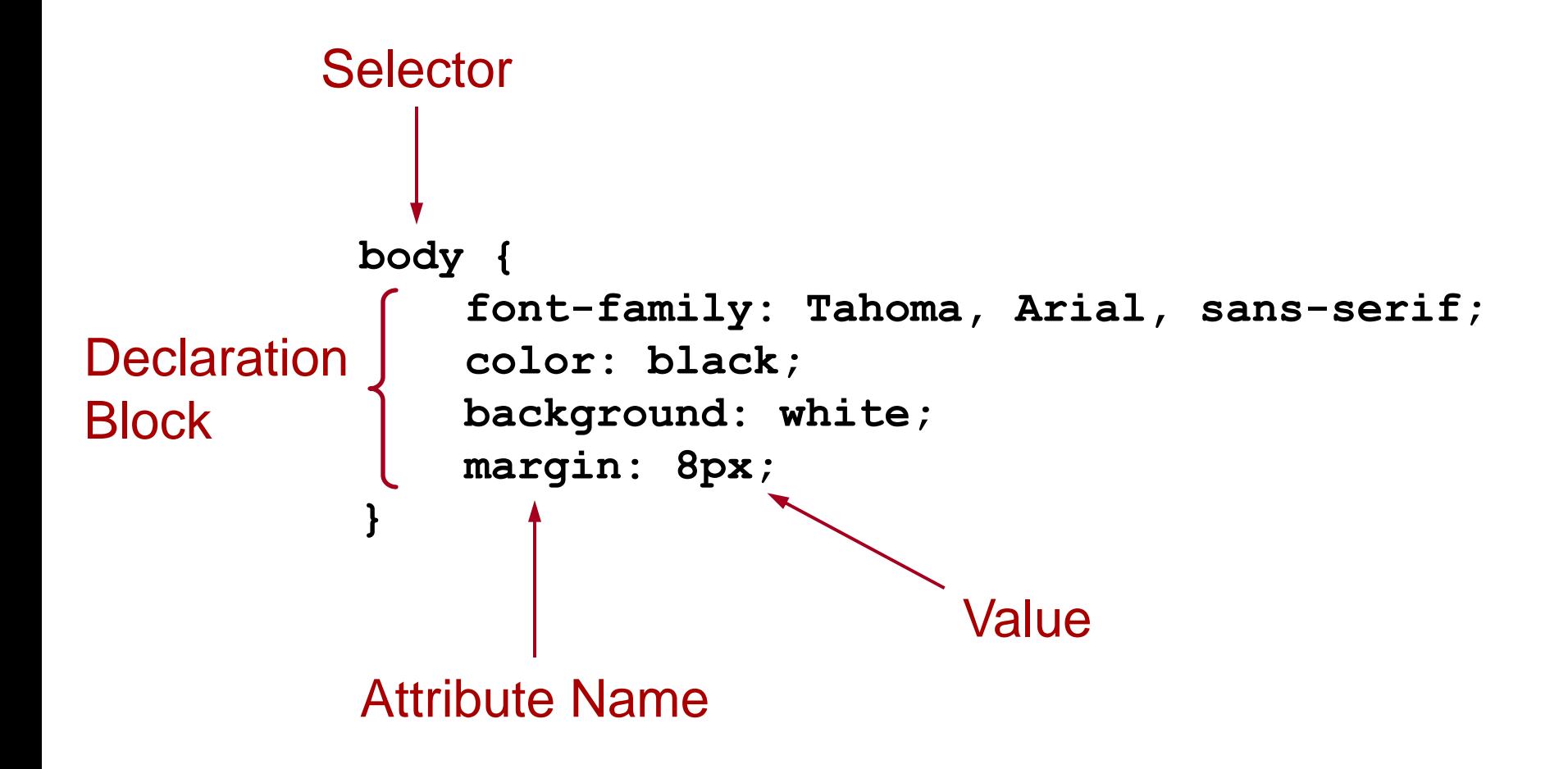

#### **CSS Selectors**

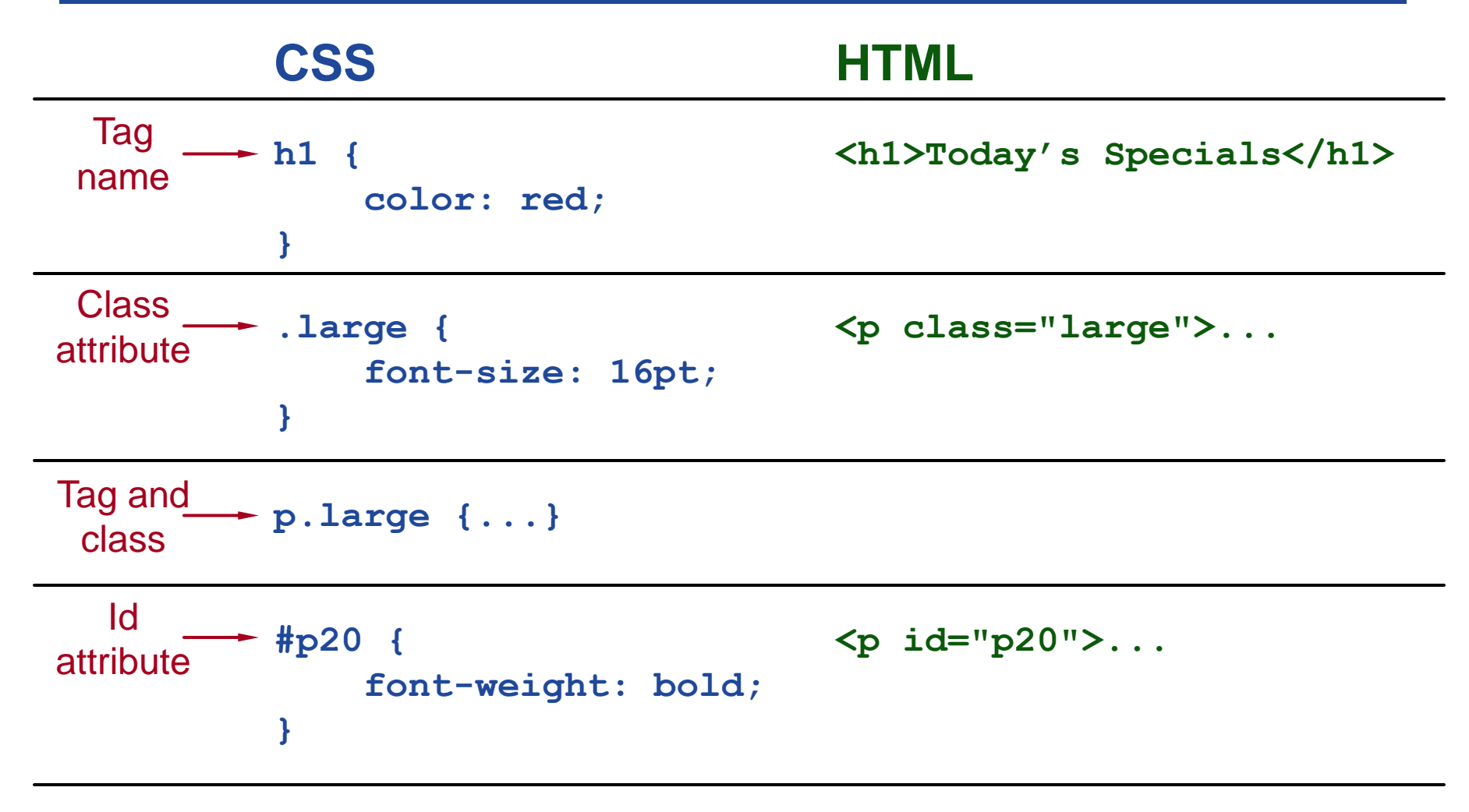

#### **table.items tr.header**

## **CSS Color Specifiers**

● **Predefined names:**

**white black red …**

● **8-bit hexadecimal intensities for red, green, blue:**

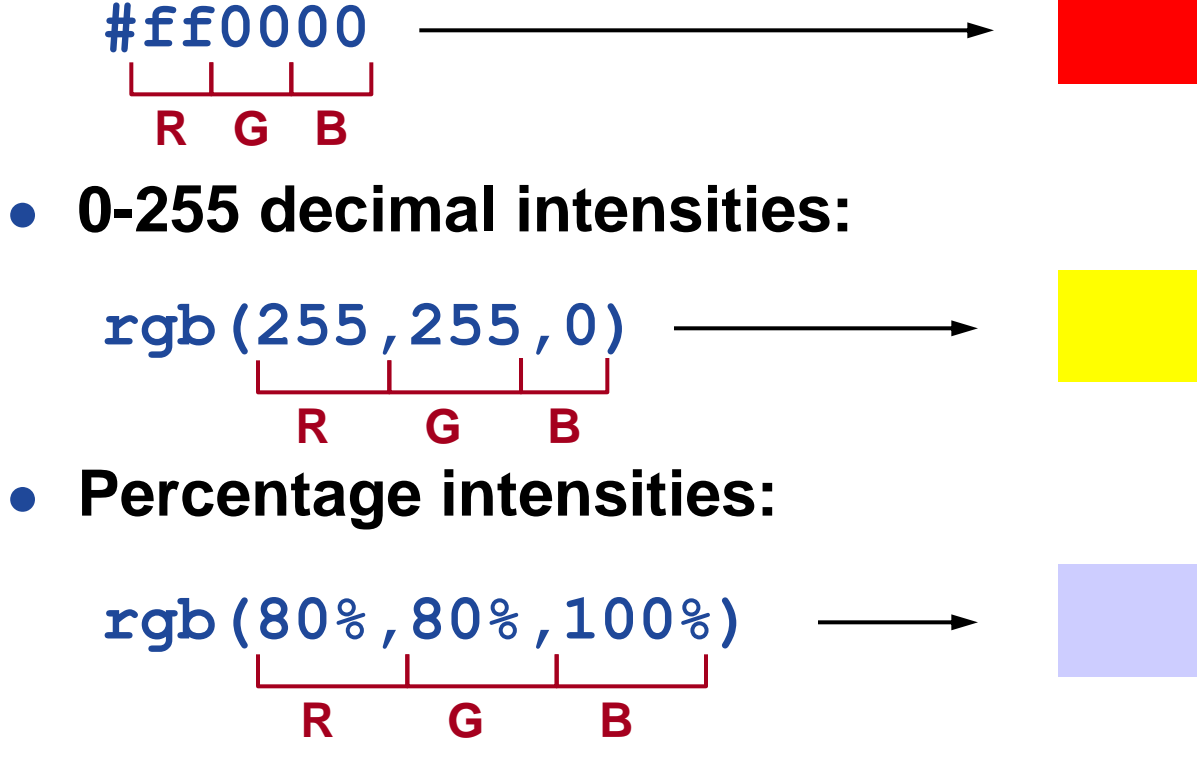

### **CSS Box Layers**

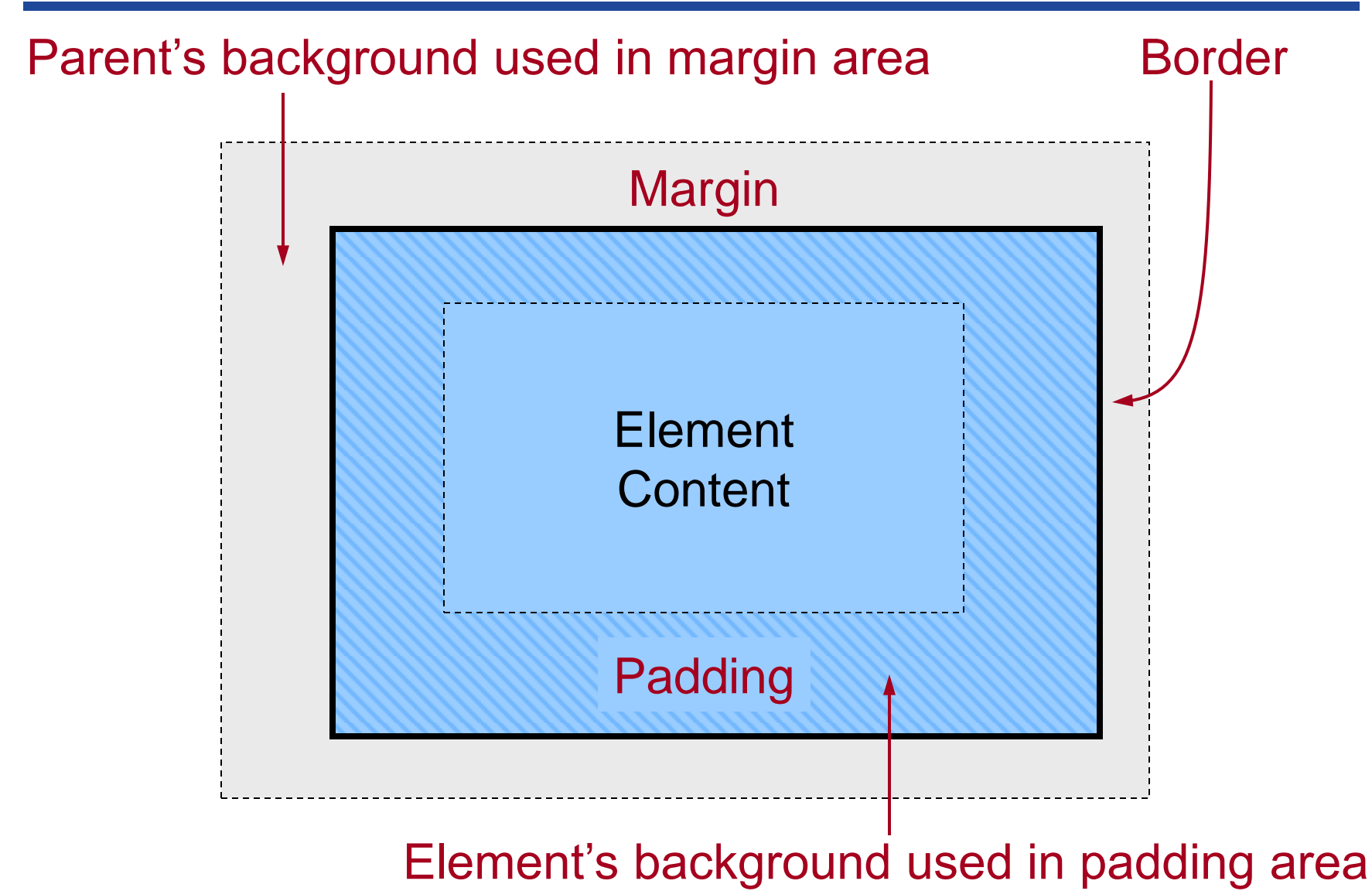

CS 142 Lecture Notes: CSS Shipper School and Slide 4

#### **CSS Distances**

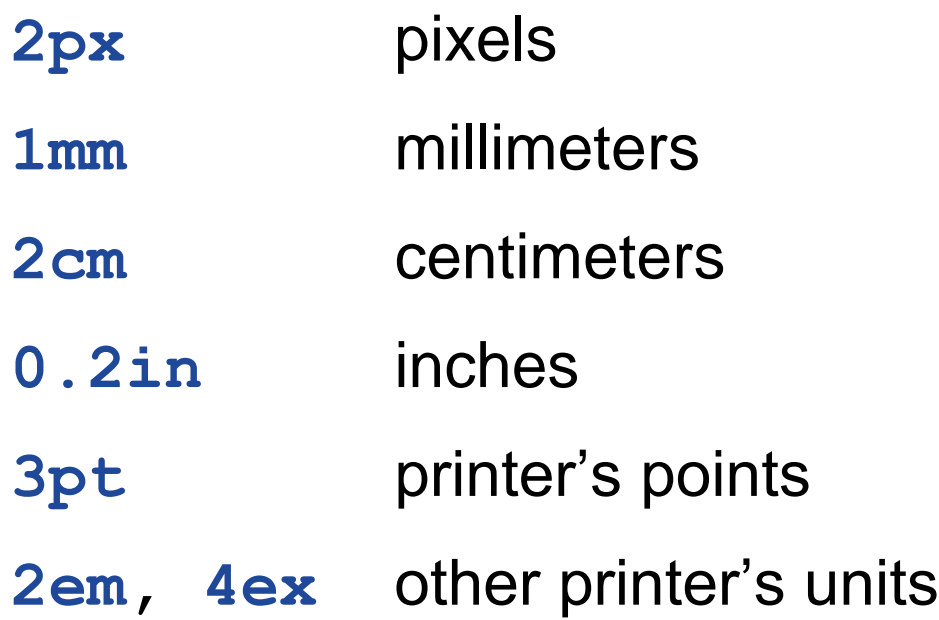

# **Adding Styles to HTML**

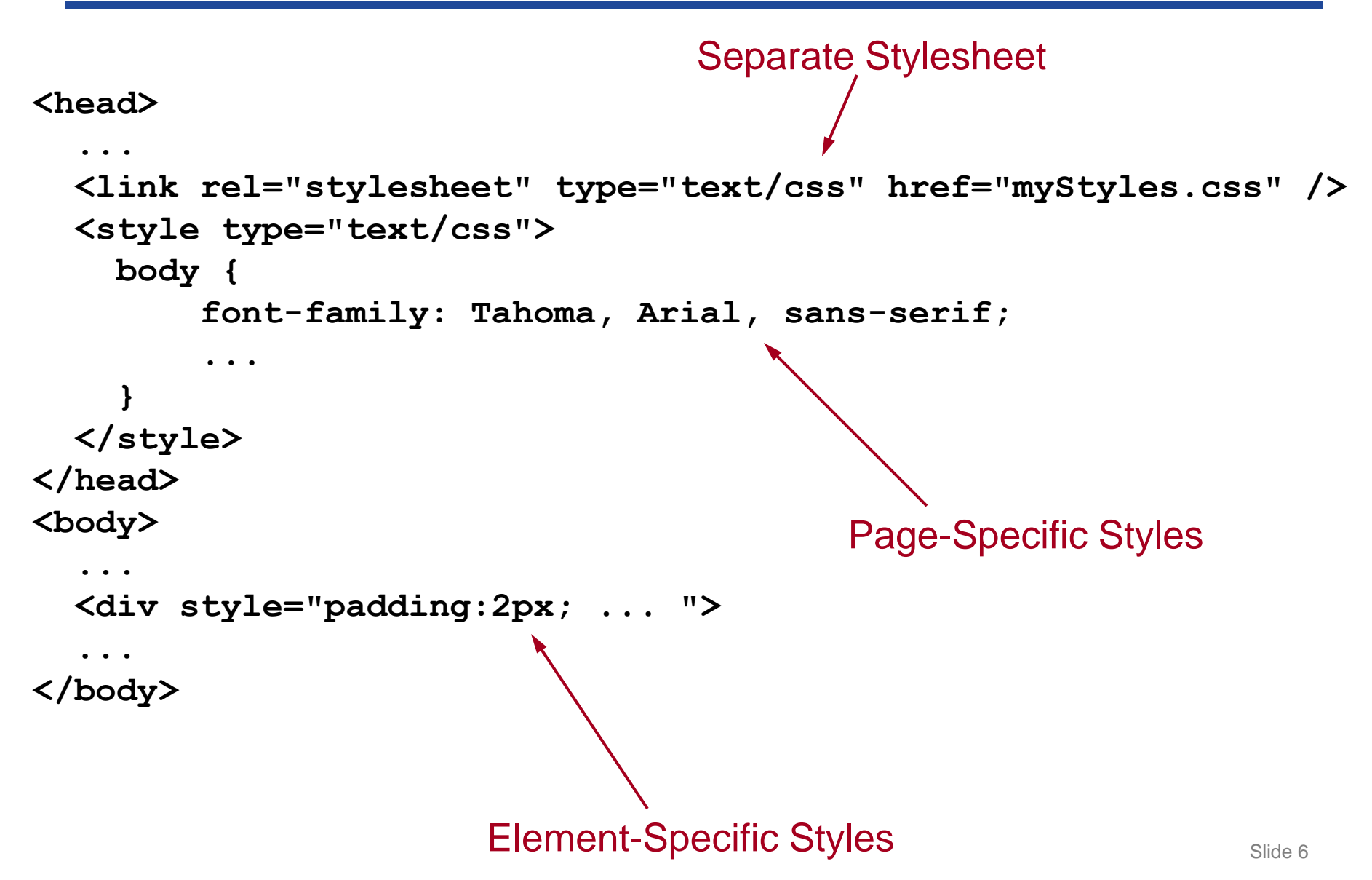

```
body {
   font-family: Tahoma, Arial, sans-serif;
   font-size: 13px;
   color: black;
   background: white;
   margin: 8px;
}
h1 \{ font-size: 19px;
   margin-top: 0px;
   margin-bottom: 5px;
   border-bottom: 1px solid black
}
.shaded {
   background: #d0d0ff;
}
```
#### CSS: HTML:

<body>

<h1>First Section Heading</h1>

 $<$ p $>$ 

Here is the first paragraph, containing text that really doesn't have any use or meaning; it just prattles on and on, with no end whatsoever, no point to make, really no purpose for existence at all.

```
</p><div class="shaded">
```
<h1>Another Section Heading</h1>

 $<$ p $>$ 

Another paragraph.

 $<$ /p $>$ 

</div>

</body>